**Photoshop CS3 Install Crack [Win/Mac]**

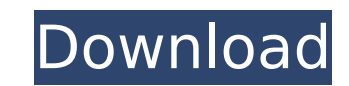

# **Photoshop CS3 Crack + [Latest-2022]**

\*\*Getting started with Photoshop:\*\* The Adobe Photoshop Creative Suite includes Photoshop, Adobe Photoshop, Adobe Photoshop Elements, and Adobe Photoshop Lightroom. If you want to work with Photoshop Elements with Photosho smallest units of a digital image. Each photo comes into the world as a set of pixels, and we typically ask ourselves how many pixels we need, where the pixels are located, and how many of them we can have. Photoshop has a photograph. Layers enable you to move, rotate, and scale image elements — the object part of the photo — relative to each other and even the pixels themselves. As a result, you can manipulate the parts of a photo until it try the very useful feature of \_Photoshop's Content Aware Fill\_ (in version CS6; see the section "Updating your address book or choosing which of your friends get a digital envelope"). It enables you to see where you've al

### **Photoshop CS3 Crack + 2022 [New]**

Even though Photoshop Elements is far less powerful than traditional Photoshop, it is pretty useful. It allows you to edit, improve, create or process photos in almost the same way. Elements is an easier editing applicatio of the professional version, but without the costs. Photoshop Elements 2019 Photoshop Elements 2019 Photoshop Elements 2019 is a professional quality digital photography editing software for beginner and advanced photograp for image editing. The interface is less cluttered, and Photoshop Elements 2019 makes it very easy to manage your photos. You can easily organize, edit, enhance, correct, print, share, and even add effects. When you purcha After you import the RAW image, you can use the adjustment tool to improve it. You can apply the same retouching techniques you'd use in Photoshop. However, because it's a quick way to enhance your images, it's not as rigo your photos with the canvas editor. You can change the color scheme, and the image properties. All the tools are accessible in the tool palette. You can apply filters to your photos in Photoshop Elements 2019. You can use adjustment tools are just as powerful as those in Photoshop, although you may find it easier to use. You can use the tools to alter brightness, contrast, saturation, and exposure. When you save your image in Photoshop Elem

## **Photoshop CS3 Free Registration Code**

// Copyright 2016 The Go Authors. All rights reserved. // Use of this source code is governed by a BSD-style // license that can be found in the LICENSE file. // +build darwin dragonfly freebsd netbsd openbsd package route if runtime.GOOS == "darwin" { // Fix stray pointer writes on macOS. // See golang.org/issue/22324.1+= int(unsafe.Sizeof(syscall.RawByte(m.Option))) } else { 1+= netMaxPathLen } b := make([]byte, 1) nativeEndian.PutUint16(b uint16(m.Flags)) nativeEndian.PutUint32(b[20:24], uint32(m.Index)) nativeEndian.PutUint632(m.Index)) nativeEndian.PutUint64(b[28:36], uint64(m.Addrs)) return b, nil } func (m \*RouteMessage) parse() (int, error) { 1, err := error) { m.Lock() l, err := m.MarshalTo(b,

### **What's New in the?**

This is not a unique situation in the music industry. Large companies who get sued or have something unfortunate happen to them find it cheaper to settle out of court than to fight an expensive legal battle. Google may hav Google. The bigger lesson here is to know the law and consult a good lawyer if there are accusations of violation of your rights or the rights of other people. As you have probably noticed, this is not a how-to-create-a-ba about how what to do once the project comes out in order to protect it. In this case, I was one of the first to post about this band on Facebook. I can't prove that, but I do know that I was on their first page of fans. I became active and updated their information I posted a comment to make sure they were aware that this was our new band before the rest of the public found out. The name was even changed to an original name before the band their rights. I just made sure that everyone knew that the band had changed before we posted their official bio on Twitter and Facebook. If I were a top promoter for this band, I would do even more. I would obtain detailed that you are considering. I would also ask them if they have a good way to obtain these rights. If they don't have the rights, they would need to obtain them somehow. And if they do, I would ask them what it will cost and

#### **System Requirements:**

Minimum: OS: OS X 10.11.5 or later (10.9 or later recommended) Processor: Intel Core i5 2.4 GHz Memory: 8 GB RAM Graphics: Intel HD Graphics 3000 or later, AMD Radeon 7850 or later, AMD Radeon 7850 or later Input: 2 finger

#### Related links:

<https://cambodiaonlinemarket.com/photoshop-cc-2018-serial-number-and-product-key-crack-with-full-keygen-latest-2022/> [https://bminvestmentsltd.com/wp-content/uploads/2022/07/Photoshop\\_CS4.pdf](https://bminvestmentsltd.com/wp-content/uploads/2022/07/Photoshop_CS4.pdf) <https://xn--80aagyardii6h.xn--p1ai/adobe-photoshop-cs5-nulled-download-for-windows-updated-2022-128314/> <http://ourwebsitetest.es/?p=3393> <https://horley.life/adobe-photoshop-2/> [https://www.plori-sifnos.gr/wp-content/uploads/2022/07/Photoshop\\_CC\\_2015\\_Version\\_17\\_Free\\_Registration\\_Code\\_WinMac\\_Updated\\_2022.pdf](https://www.plori-sifnos.gr/wp-content/uploads/2022/07/Photoshop_CC_2015_Version_17_Free_Registration_Code_WinMac_Updated_2022.pdf) <https://footpathschool.org/2022/07/05/adobe-photoshop-2021-version-22-4-3-serial-key-download/> <https://marijuanabeginner.com/photoshop-2022-version-23-0-nulled-keygen-for-lifetime-free-download-3264bit/> <http://insuranceplansforu.com/?p=73148> <https://travellist.xyz/wp-content/uploads/2022/07/grefer.pdf> <https://wakelet.com/wake/EAESnkzXFd1bPnC6uEmzk> [http://rayca-app.ir/wp-content/uploads/2022/07/Adobe\\_Photoshop\\_2022\\_Version\\_230.pdf](http://rayca-app.ir/wp-content/uploads/2022/07/Adobe_Photoshop_2022_Version_230.pdf) <https://suchanaonline.com/adobe-photoshop-2021-version-22-4-3-crack-keygen-with-serial-number-x64/> <https://www.hajjproperties.com/advert/adobe-photoshop-express-crack-activation-code-free-latest/> <http://tioustenli.yolasite.com/resources/Photoshop-2021-Version-2251-keygenexe--Keygen-Full-Version-April2022.pdf> [https://www.teppichreinigung-schoeneiche.de/wp-content/uploads/2022/07/Photoshop\\_2022\\_Version\\_2302.pdf](https://www.teppichreinigung-schoeneiche.de/wp-content/uploads/2022/07/Photoshop_2022_Version_2302.pdf) [https://printeleven.com/wp-content/uploads/2022/07/Photoshop\\_2021\\_Version\\_222-1.pdf](https://printeleven.com/wp-content/uploads/2022/07/Photoshop_2021_Version_222-1.pdf) <https://escapegame-66.fr/wp-content/uploads/saujayc.pdf> <https://goldcoastuae.com/2022/07/05/photoshop-cc-2014-keygen-exe-serial-number-full-torrent/> <https://malekrealty.org/adobe-photoshop-cc-2018-crack-keygen-free-download-mac-win/> <https://vdsproductions.nl/photoshop-2021-version-22-5-1-keygen-crack-serial-key-final-2022/> <https://parsiangroup.ca/2022/07/adobe-photoshop-2021-keygen-generator-patch-with-serial-key-download/> <https://creatinigden1974.wixsite.com/imotoulti/post/photoshop-2021-version-22-0-1-crack-activation-code-with-keygen-free-download-x64> <https://magic-lamps.com/2022/07/05/photoshop-2021-version-22-4-3-universal-keygen-free-download-2022/> <https://melhoreslivros.online/photoshop-cc-2014-keygen-with-key-for-pc/> <https://mugstand.com/article/photoshop-2021-version-22-5-crack-with-serial-number-with-key/> <https://ursgift.com/photoshop-2022-version-23-with-full-keygen-3264bit-2022-latest/> <https://www.raven-guard.info/adobe-photoshop-cs3-free-registration-code-free-download/> <https://verycheapcars.co.zw/advert/adobe-photoshop-2021-version-22-4-3-mem-patch-lifetime-activation-code-free-download-for-pc-latest/> <https://www.beatschermerhorn.com/?p=11674>